## google карта на сайт

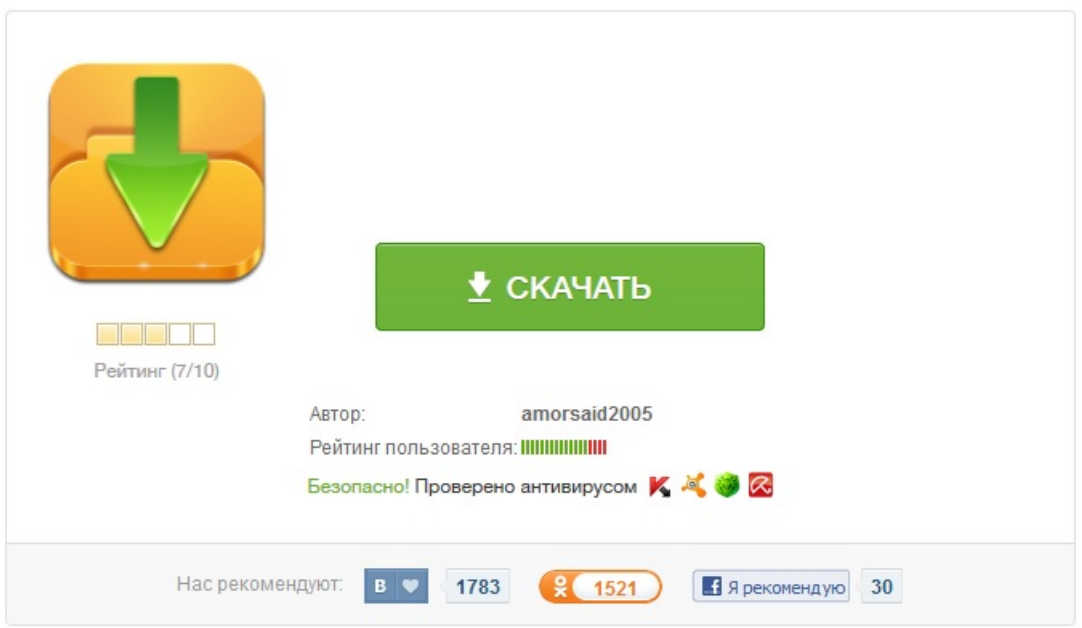